The red dot indication has become an essential part of laser engraving system, whether it is a fiber laser or CO2 laser.

Red light preview helps operators accurately position the marking location, preventing deviations or misalignment on the workpiece surface, ensuring the accuracy and consistency of the marking results.

When the red light preview doesn't work, It will cause considerable difficulties to our engraving works. So you need to know what cause the red dot does not work and repair it.

For the fiber laser engraver, generally there are two cases that the fiber laser equips red dot and does not equip it.

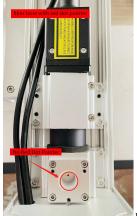

picture 1

For case 1, the fiber laser equips with red dot.

Before all the test working, you need to remove the cover of the laser path

- 1. Power up the fiber laser, if the red dot does not light, the fiber laser is broken.
- 2. If the red dot lights, continue to do some engraving files test to observe whether the lens in the galvo head vibrates.

If the lens does it, the control board card is broken.

If not, Measure the voltage of  $\pm 15$ V switch power supply which powers for galvo head, and then the voltage is between 4.95V and 5.4V which is the normal voltage, and now you need to replace the galvanometer or mainboard one by one to troubleshoot the problem.

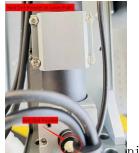

Spicture 2

For case 2, the fiber laser does not equip red dot which is in the laser path.

- 1. If the red dot does not light, check the cable that connects to  $\pm 5 \text{V}$  switch power supply and the voltage of switch power supply. And all of them is normal, you need to replace the broken red dot.
- 2. If the red dot lights, You need to perform the same inspection work as the case 1.

For the CO2 laser engraver, the red dot is applied in the laser path. And your checking work is the same as the case 2 of fiber laser engraver.

- ullet If you have other questions and need our help to solve, please provide the following documents
- 1. Order number
- 2. Laser engraving machine label picture
- 3. Machine fault operation video Support Forum: forum.cloudray.com

Email: info@cloudray.

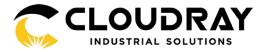